## DIGITUS®

## **300 Mbps Wireless Repeater / Access Point, 2.4 GHz + USB Charging Port**

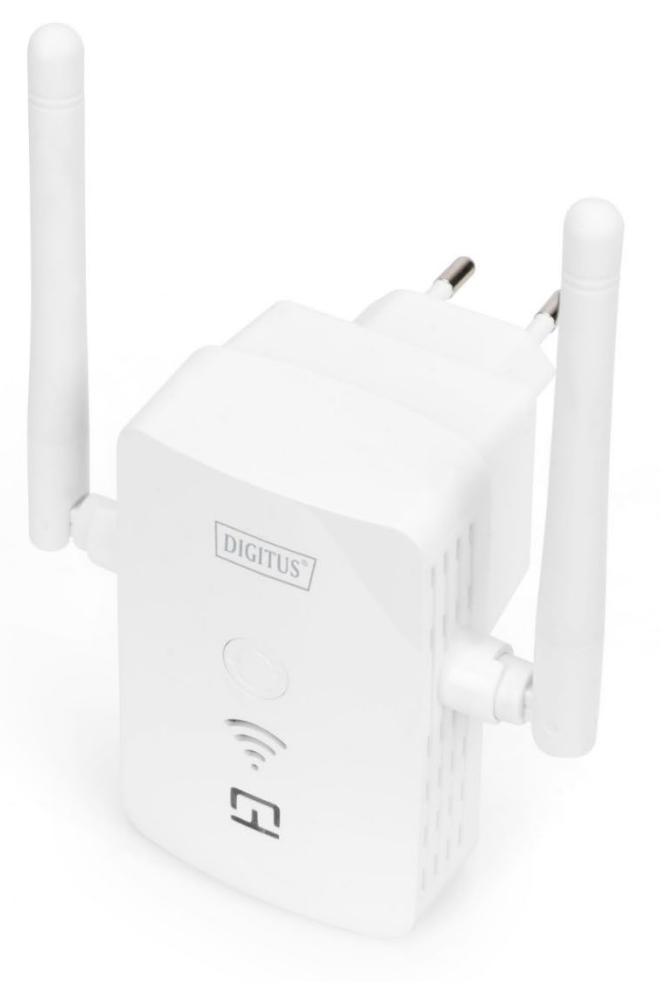

**Quick Installation Guide** DN-7072

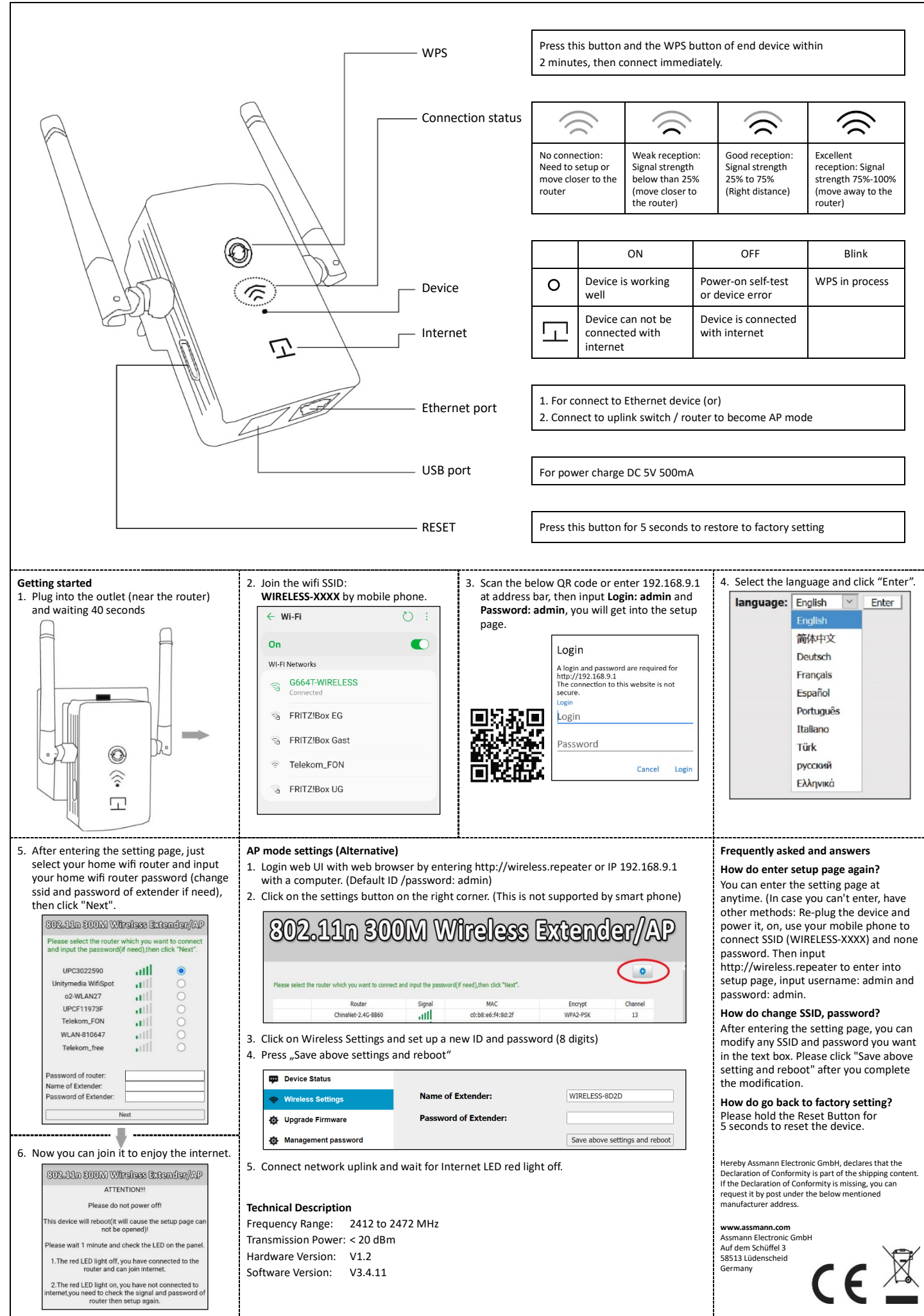